Centrum Rozwojowe<br>Systemów Automatyki

INTEX

**OBIERZ KURS NA ROZWÓJ** 

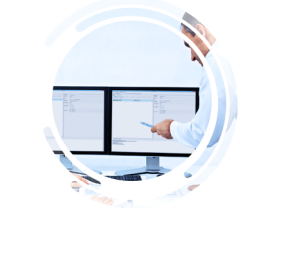

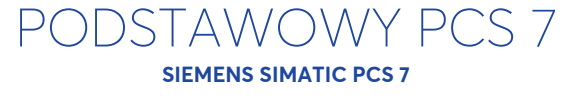

## Cel szkolenia

Pierwszy stopień szkolenia INTEX z zakresu obsługi, programowania oraz diagnostyki systemu PCS7 w wersji 8.1 SP1. Uczestnik szkolenia pozna proces definicji projektu dla systemu PCS 7 oraz tworzenia i uruchamiania aplikacji dla stacji sterownikowej (AS). Kursanci tworzą aplikacje wykorzystując edytory CFC oraz SCL. Na podstawie stworzonego projektu wygenerowane zostaną dane dla stacji wizualizacji (OS). Dalsze przetwarzanie projektu wizualizacji szczegółowo omówione jest na szkoleniu PODSTAWOWY WINCC SCADA.

### Atuty szkolenia

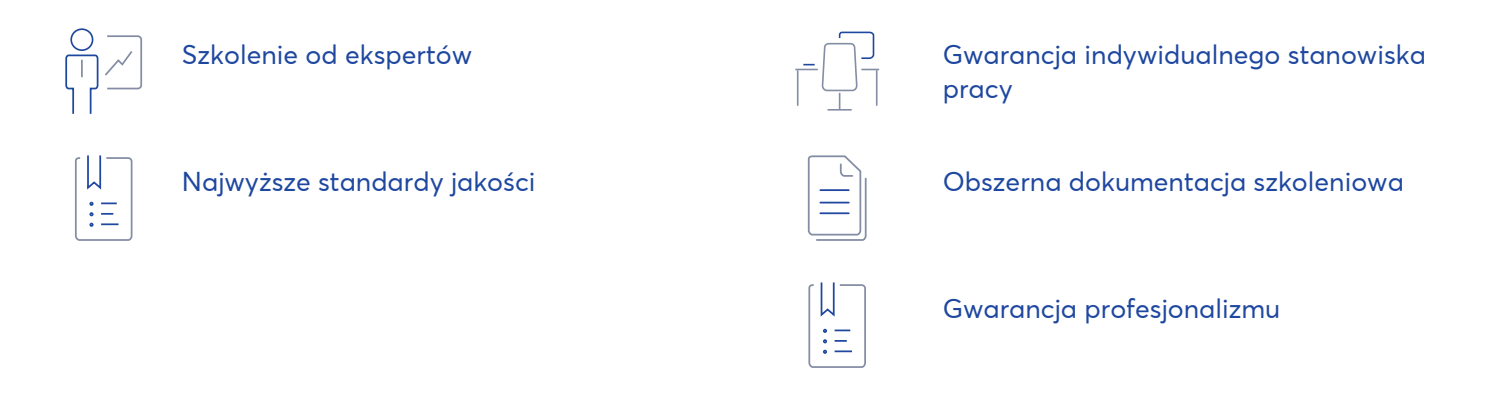

### Cena katalogowa: zł netto

 $\circ \rightarrow \circ$ 

#### Czas trwania

35 godz. | 5 dni

 $\widehat{\mathcal{O}}$ 

#### Godziny trwania zajęć

1. dzień 09:00-16:00 2. dzień 08:00-16:00 3. dzień 08:00-16:00 4. dzień 08:00-16:00 5. dzień 08:00-12:00

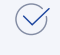

#### Zalecenia

Ukończony kurs ZAAWANSOWANY S7 lub wiedza na tym poziomie. Zalecane jest ukończenie szkolenia PODSTAWOWY WINCC SCADA.

OBIERZ KURS NA ROZWÓJ

### Grupa docelowa

Użytkownicy systemu SIEMENS SIMATIC PCS7  $\circ$ 

 $\circ$ 

Integratorzy systemów sterowania wdrażający system SIEMENS SIMATIC PCS7

 $\circ$ Służby utrzymania ruchu

INTEX

 $\Omega$ Programiści wprowadzający modyfikację w istniejących aplikacjach

### Efekty kształcenia

#### Wiedza

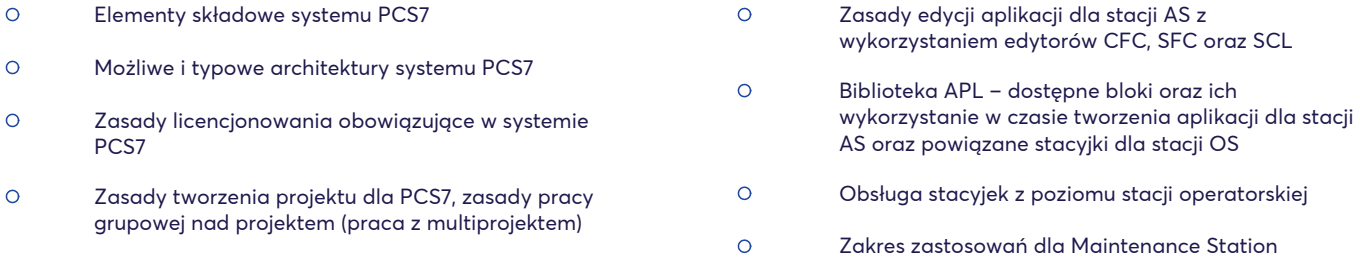

### Umiejętności

- $\Omega$ Tworzenie i zarządzanie projektem PCS7 w aplikacji SIMATIC Manager
- $\circ$ Konfiguracja i parametryzacja stacji AS, OS oraz połączeń sieciowych pomiędzy tymi stacjami
- $\Omega$ Konfiguracja urządzeń peryferyjnych w PCS7 oraz przypisanie symboli do zmiennych procesowych wykorzystywanych w projekcie
- $\circ$ Definiowanie struktury technologicznej systemu
- $\Omega$ Wykorzystanie podstawowych elementów biblioteki APL pozwalające na stworzenie prostej aplikacji
- $\circ$ Tworzenie programu sterowania dla stacji AS z wykorzystaniem edytorów CFC, SFC oraz SCL

#### $\circ$ Ładowanie, uruchamianie i monitorowanie programu sterowania dla stacji AS  $\circ$ Tworzenie, kompilacja, wgrywanie i uruchamianie aplikacji dla stacji OS  $\circ$ Konfiguracja systemu alarmowania oraz trendów dla stacji OS  $\circ$ Wprowadzanie zmian w projekcie z wykorzystaniem Process Object View Wykorzystywanie Chart Reference celem  $\Omega$ diagnostyki i sprawnego poruszania się w aplikacji

#### Kompetencje społeczne

PCS7

 $\circ$ Umiejętność współpracy w zespole  $\circ$ Gotowość do wymiany doświadczeń w zakresie odpowiedzialnym za nadzorowanie aplikacji uruchamiania i eksploatacji systemów automatyki wykorzystujących system SIEMENS SIMATIC PCS7 wykorzystujących system SIEMENS SIMATIC PCS7 lub tworzącym nowe aplikacje dla tego systemu  $\Omega$ Pozyskanie kompetencji pozwalających na pracę w  $\circ$ Umiejętność tworzenia i/lub modyfikacji prostych zespołach pracujących nad aplikacjami dla aplikacji dla systemu SIEMENS SIMATIC PCS7 SIEMENS SIMATIC PCS7

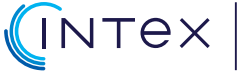

**OBIERZ KURS NA ROZWÓJ** 

## Wybrana opinia uczestnika

" Szkolenie obowiązkowe dla każdego, kto używa systemu PCS7 w codziennej pracy. "

**Grzegorz,**  PODSTAWOWY PCS 7

## Terminy szkolenia

Aktualnie nie ma zdefiniowanych terminów dla tego szkolenia. Jesteś nim zainteresowany? Skontaktuj się z nami.

# Kontakt

Zadzwoń by otrzymać ofertę dla Ciebie

Joanna Lachowska +48 608 478 977

## Program szkolenia

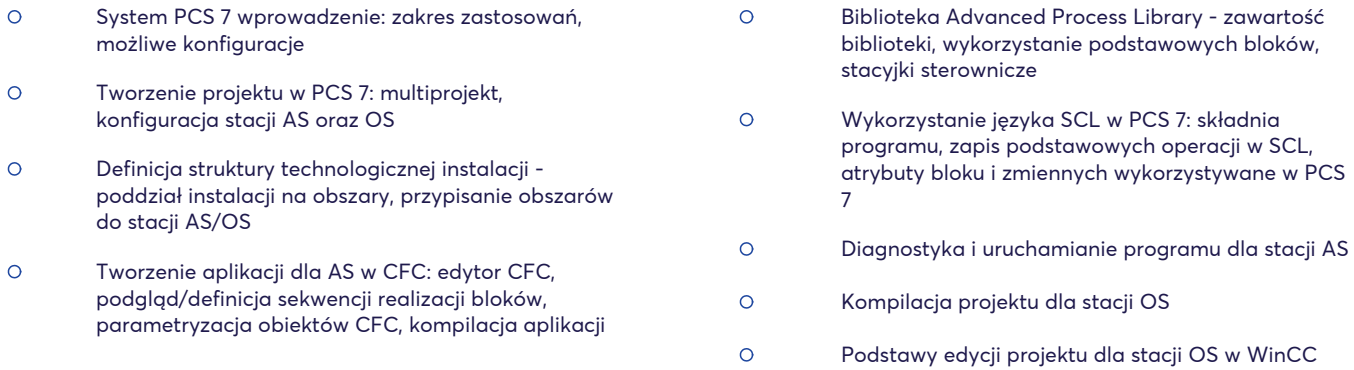

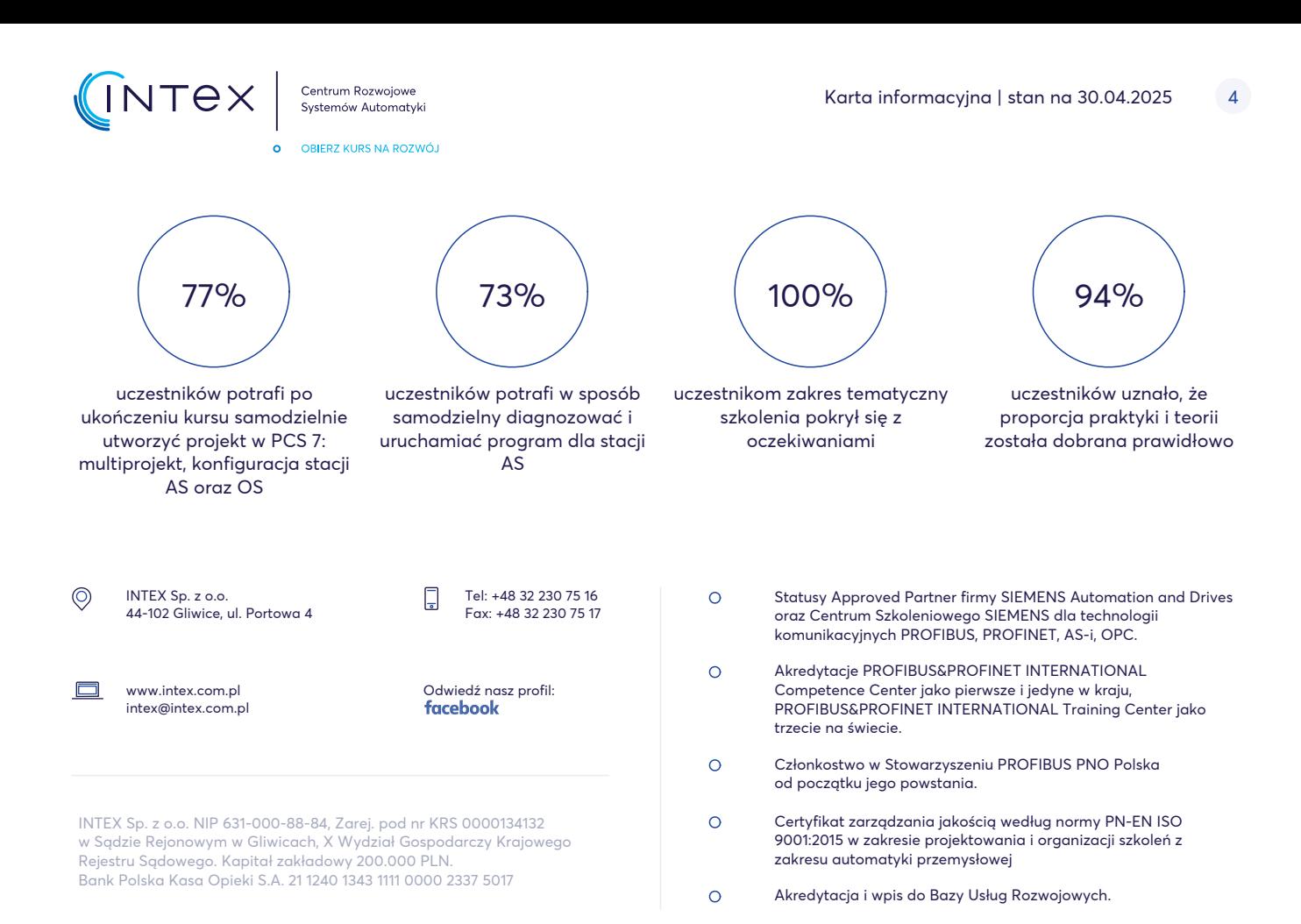